Home > Previous meetings > GEOSTAT 2013 Quebec City

# [GE](http://geostat-course.org/)[OSTAT 20](http://geostat-course.org/content/about)13 Quebec City [1]

[The GEOSTAT Quebec city 2013 summer sch](http://geostat-course.org/content/geostat-2013-quebec-city)ool is 8th in a series of summer schools organized by R and OS GIS developers and enthusiasts. GEOSTAT aims at PhD students and R-sig-geo enthusiasts in a range of environmental and GIS sciences, with a special focus on analyzing spatio-temporal gridded data in R and connected OS GIS software.

The participants will learn how to import and organize space-time data i.e. time series of rasters and how to program statistical and geographical analysis using a combination of R and OS GIS functionality.

The school will be hosted at the Faculty of Forestry, Geomatics and Geography, on the campus of Laval University  $_{[2]}$ , a few kilometers from the heart of Quebec City, Canada.

[Period: 26 May \(Sunday\) - 2 J](http://geostat-course.org/node/1125)une (Sunday) 2013 ; week before the SpatialStatistics [3]

Registrations for this summer school are closed!

For news and updates please subscribe to the GEOSTAT Newslette[r](http://www.spatialstatisticsconference.com/)

[Lecturers:](http://geostat-course.org/node/1097)

П

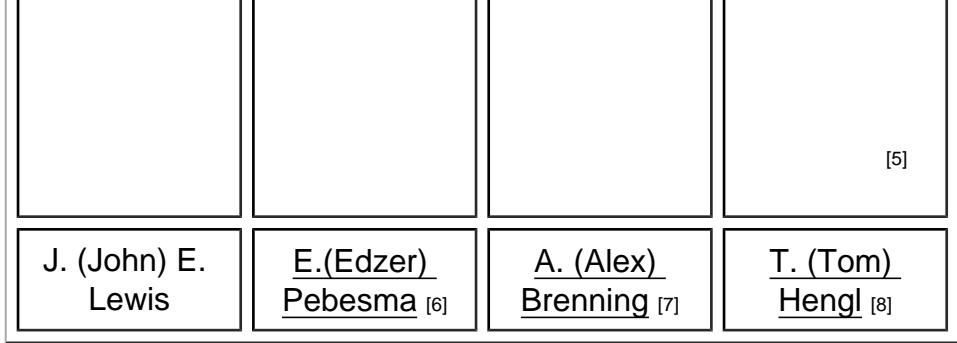

Topics: Space-time [data in R, r](http://ifgi.uni-muenster.de/staff/edzer-pebesma)emote [sensing i](http://uwaterloo.ca/geography-environmental-management/people-profiles/alexander-brenning)mages [in R, work](http://www.wewur.wur.nl/popups/vcard.aspx?id=HENGL001)ing with time series of images (bricks and stacks), [spatial da](http://ifgi.uni-muenster.de/staff/edzer-pebesma)tabas[es, spatial](http://uwaterloo.ca/geography-environmental-management/people-profiles/alexander-brenning) statistic[s for mo](http://www.wewur.wur.nl/popups/vcard.aspx?id=HENGL001)delling environmental data. The general topic of this Summer School is analysis and visualization of spatio-temporal rasters with  $R + OS$  GIS.

R packages / OS GIS of interest: raster [9], spacetime [10], RSAGA [11], rgdal [12], maptools [13], gstat [14], plotKML [15], GSIF [16], SAGA GIS [17], FWTools [18], QGIS and similar.

Read more: software installation [instruc](http://cran.r-project.org/web/packages/raster/)tions  $[19]$ 

# [Wh](http://cran.r-project.org/web/packages/gstat/)o i[s invit](http://cran.r-project.org/web/packages/plotKML/)ed[:](http://gsif.r-forge.r-project.org/)

PhD students, environmental sciences, soil scientists

# Location:

Faculty of Forestry, Geomatics and Geography [20], on the campus of Laval University, a few kilometers from the heart of Quebec City. The Centre for forest research  $_{[21]}$  (CEF) will provide, free of charge, two classrooms and one seminar room with a capacity of up to 60 [people. A free, fast and unrestricted access to the](http://www2.ulaval.ca/en/academic-programs/faculties/forestry-and-geomatics.html) internet will be provided through the University's wireless network.

This map shows directions to get from the student accommodations on University Laval campus [2] (Pavillon Alphonse-Marie-Parent, A) to the course venue (Pavillon Gene-H. Kruger, B). This represents a 10 minute walk.

[View Larg](http://geostat-course.org/node/1125)er Map [22]

Main lecture room: GHK-2320-2330 (Kruger Room) [23] [Secondary lectu](https://maps.google.ca/maps?f=d&source=embed&saddr=Pavillon+Alphonse-Marie-Parent,+2225+Rue+de+l)re room: ABP-1111

Closest Airport: YQB [24] Distance from airp[ort to the University: about 18 min](http://www2.ulaval.ca/plan-du-campus/pavillons.html?tx_tacticunitepavillon_pi1[mode]=pavillon&tx_tacticunitepavillon_pi1[uid]=40) (12.2 km). Transportation from airport to hotel best by taxi.

#### [The programme:](http://geostat-course.org/www2.ulaval.ca/en/academic-programs/faculties/forestry-and-geomatics.html)

The provisional working program (this programme will be continuously updated):

DAY 0 - Sunday 26th of May: informal meeting / ice-breaker

On Sunday May 26 in the afternoon, starting at 16:00 we will have an icebraker BBQ dinner with beers and burgers for those who want to chill and meet some people and get an early feel of the place. This will take place in front of the Gene-H. Kruger building (inside if it rains).

The Gene-H. Kruger building is located on the Université Laval campus. It is about 10 minutes walking distance from the Pavillon Aphonse-Marie-Parent (student accommodation) and from the closest bus terminal (Pavillon Desjardins bus stop).

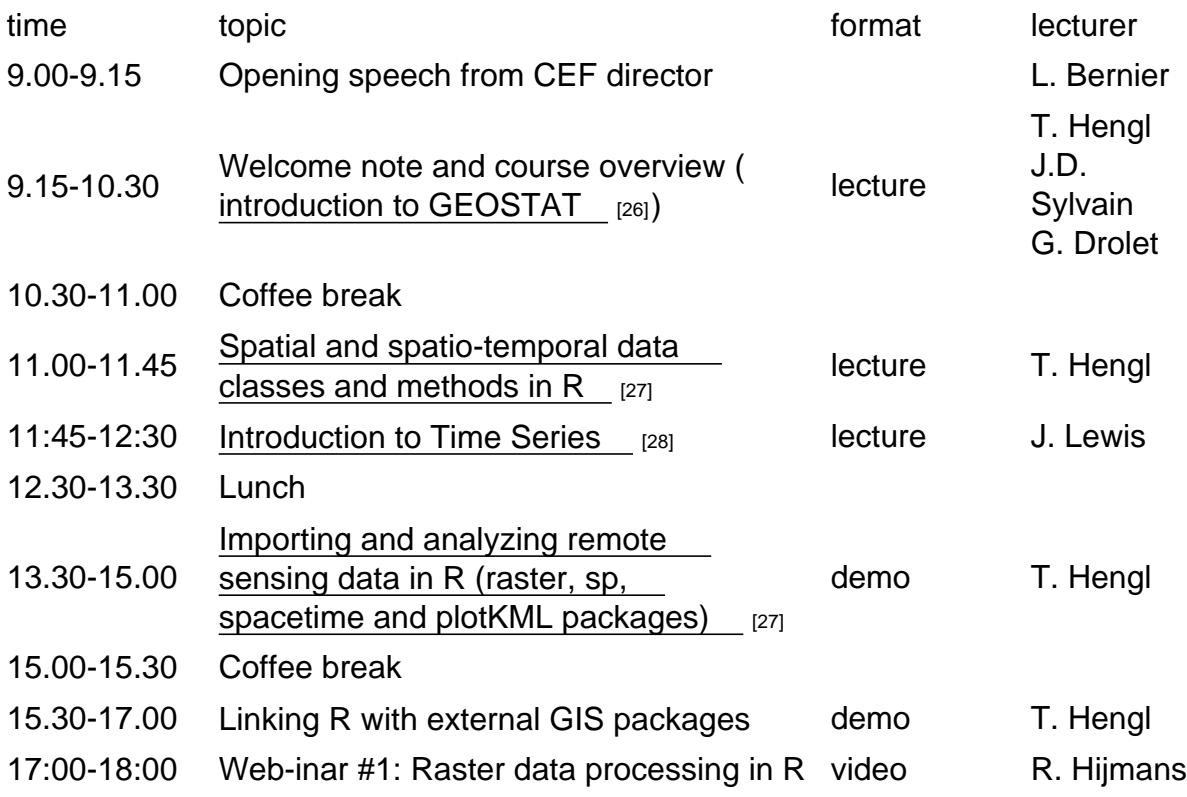

DAY 1 - Monday, 27th of May: introduction / linking R and OS GIS

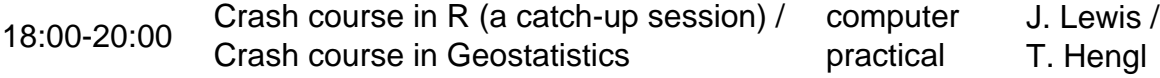

DAY 2 - Tuesday, 28th of May: programming spatial data analysis with R

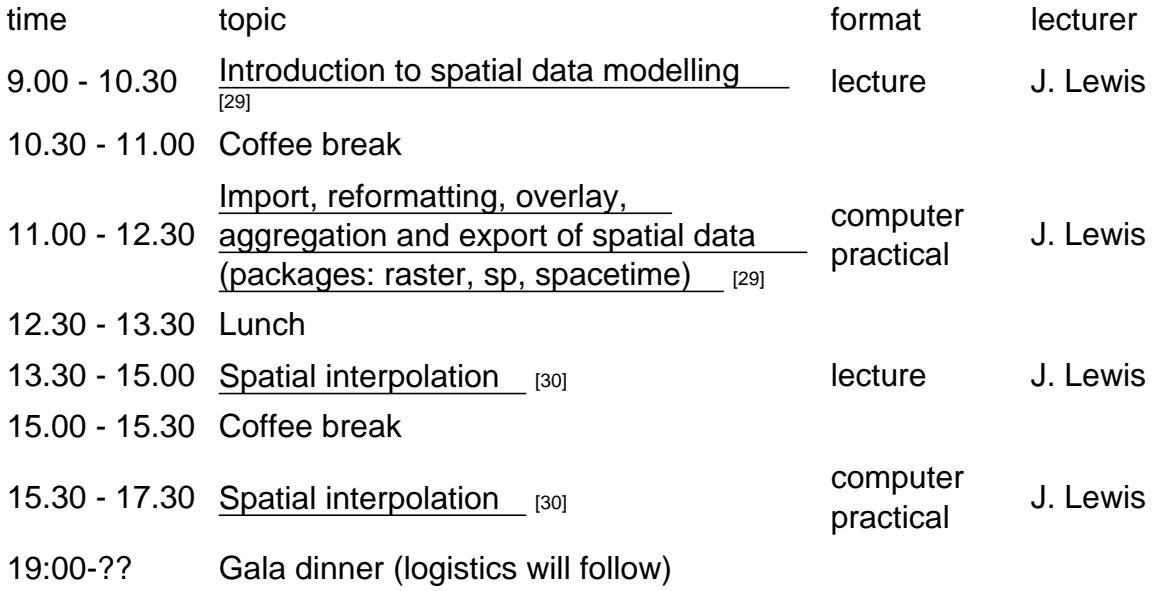

#### DAY 3 - Wednesday, 29th of May: combining R and SAGA GIS

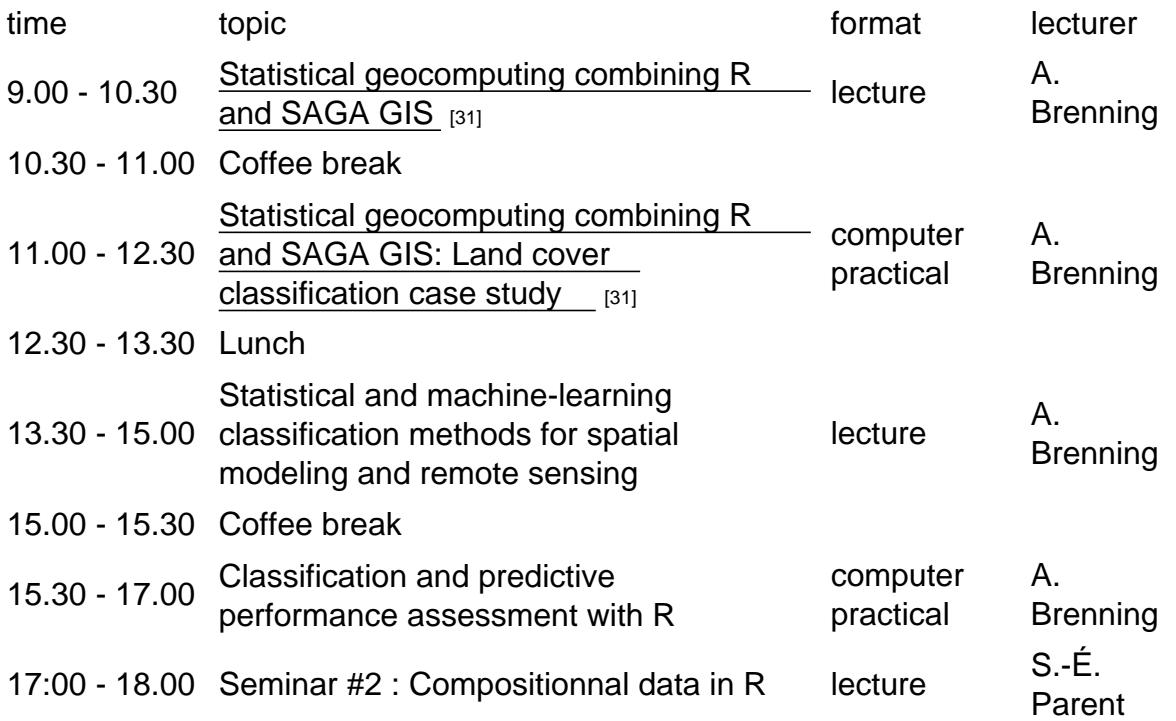

#### DAY 4 - Thursday, 30th of May: Open day

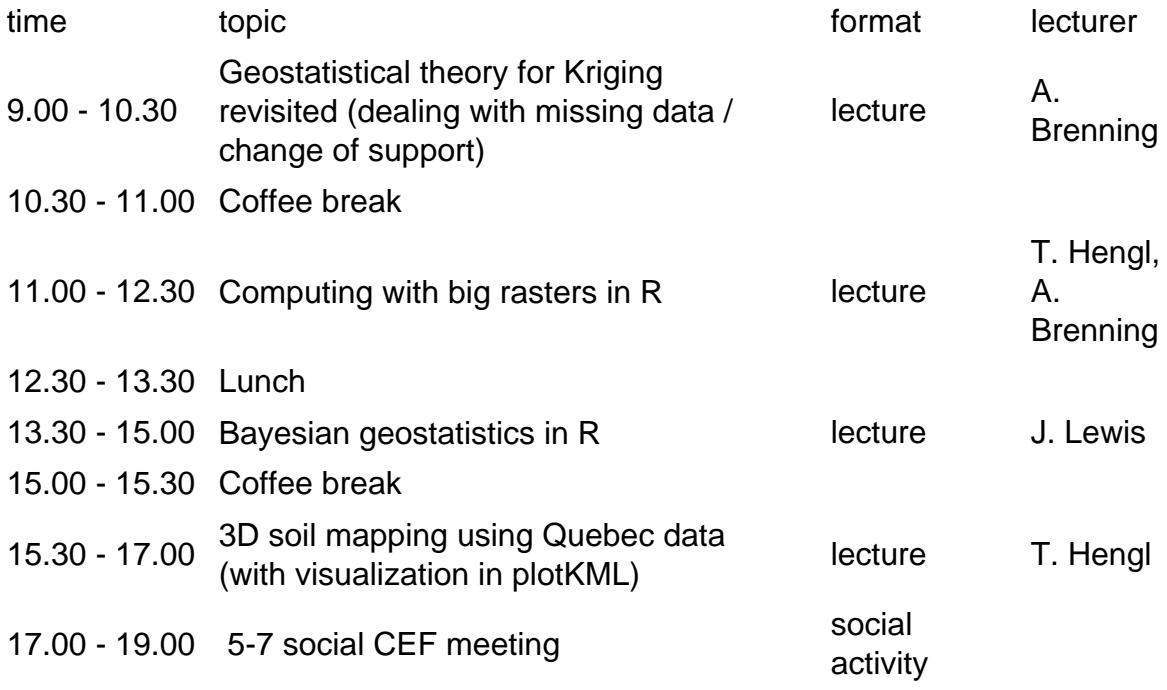

DAY 5 - Friday, 31th of May: automated geostatistics using time-series of covariates

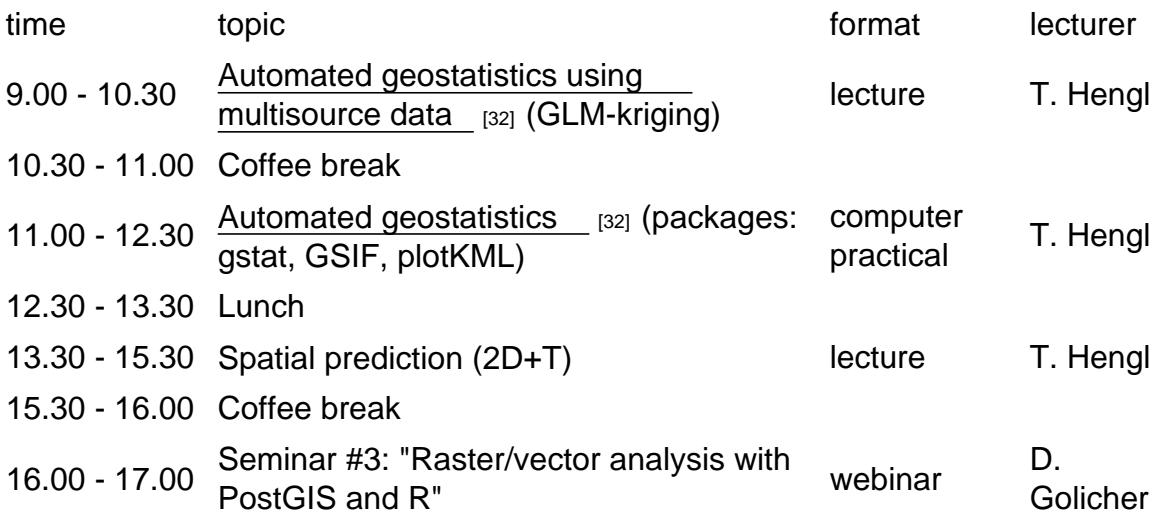

DAY 6 - Saturday, 1st of June: analyzing spatio-temporal data

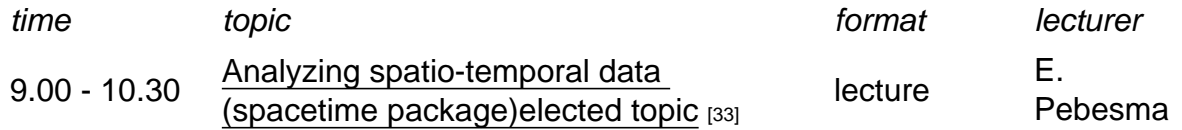

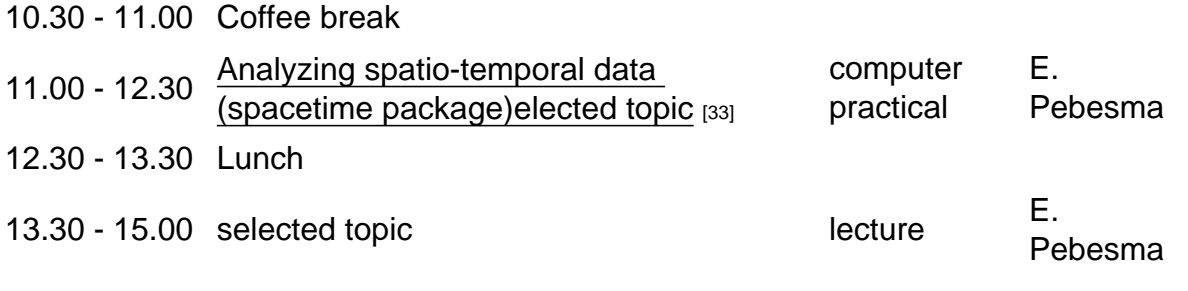

DAY 7 - Sunday, 2nd of June: excursion

### Accommodation:

On-campus summer accommodation available for visitors from May to August. To book a room at the on the web site of the housing of Laval University click here [34]. When booking a room refer to: Geostats Quebec 2013 - Event 213177. Prices: regular rooms - shared bathroom - 43\$+taxes single occupancy - 60\$+taxes double occupancy.

#### Important dates:

- Registration deadline: 1 February 2013
- Published rankings: 15th of March 2013
- Deadline registration fees: 1 April 2013 [35] (no extensions possible)

# Organizing committee:

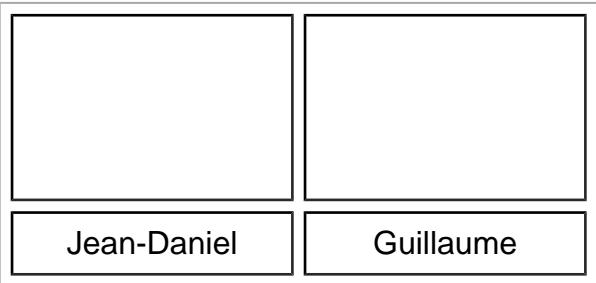

- J.-D. (Jean-Daniel) Sylvain [36] summer school secretary, logistics, invitation letters
- G. (Guillaume) Drolet [37] logistics, invitation letters
- E.B. (Étienne) Racine logistics, lecture rooms, coffee and lunch breaks

- P. (Pierre) Racine [38] logistics, lecture rooms, coffee and lunch breaks
- T. (Tom) Hengl [39] registrations, website materials, daily programme

# Sp[onsors / ho](http://www.vcard.wur.nl/Views/Profile/View.aspx?id=37263)sting institution:

This event is sponsored by the Faculty of Forestry, Geomatics and Geography [20], Laval University, the Centre for forest research [21] (CEF), Synergie Direction évènementielle [40] and Boréalis [41].

[42]

# geostat

Summer school on analysis and visualization of spatio-temporal rasters with  $R + F0SS$  GIS **from May 26th - June 1st 2013** Quebec City, Canada

#### What's GEOSTAT?

The GEOSTAT Quebec City 2013 summer<br>school is the 8<sup>th</sup> in a series of summer<br>schools organized by R and FOSS GIS developers and enthusiasts. GEOSTAT<br>aims at PhD students and R-sig-geo enthusiasts in a range of environmental and GIS sciences.

**ESPAK (g/k/g)/d+thrd; ddi ddi ddi cyny o cygar cyny ar y cyny a cyny ddi cynu thig Rithian y cytholaith cynu gyne a cynu a llol a cynu a llol a cynu a llol a cynu a llol a cynu a llol a** 

The main idea of GEOSTAT is to promote various aspects of statistical analysis of spatial and spatio-temporal data using<br>FOSS GIS tools: R, SAGA GIS, GRASS GIS,<br>FWTools, Google Earth. GEOSTAT is made of mini-conferences and hands-on exercises focused on the latest developments in software for spatio-temporal statistics. Members of the GEOSTAT scientific committee are typically the main developers and<br>maintainers of the  $R + 0S$  GIS tools.

**Main topics ?**<br>The participants will learn how to import and organize space-time data (time series of rasters) and how to program statistical and geographical analyses using a combination of **R** and OS GIS functionalities.

#### Where is it?

The school will be hosted at the facultu of forestru. Geomatics and Geography, on the campus of Laval University, Quebec City, Canada.

#### **Registration deadline:** February 1st 2013

For more information on the program and registration process, go to our website:

http://geostat-course.org/Quebec 2013

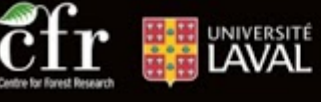

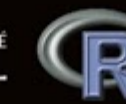

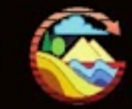